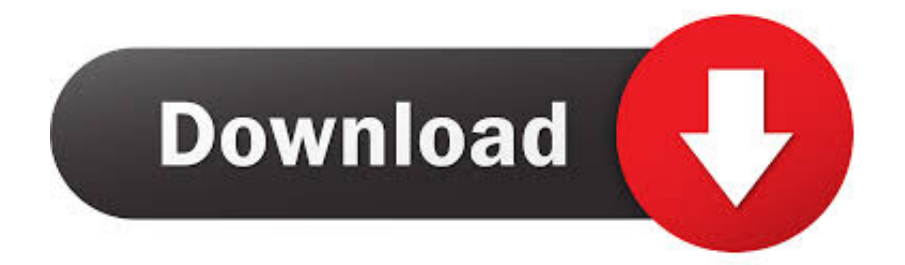

#### [Pokemon Gaia V3 Download Mac](https://admiring-brahmagupta-ae1afa.netlify.app/Sweet-Home-3d-App-For-Mac#Dxe=yfiHLwyhbIBV1wzR9guWyH1eiKf2BS52DVreiZ==)

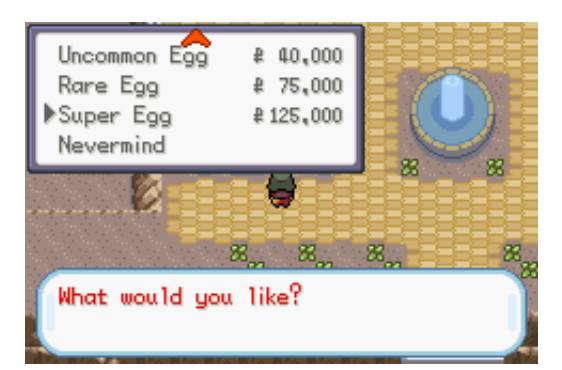

[Pokemon Gaia V3 Download Mac](https://admiring-brahmagupta-ae1afa.netlify.app/Sweet-Home-3d-App-For-Mac#Dxe=yfiHLwyhbIBV1wzR9guWyH1eiKf2BS52DVreiZ==)

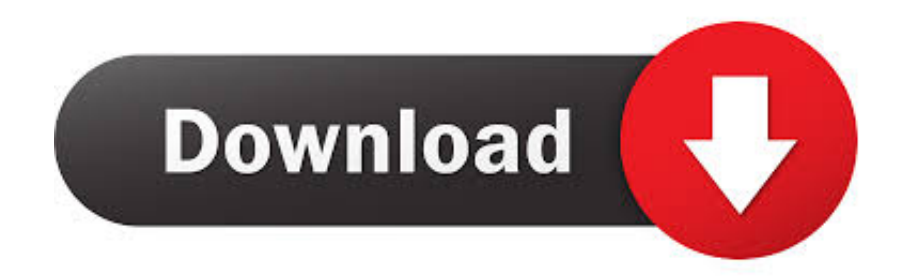

Ignis 7 Windmist City 8 Sabulo Island 9 Valoon Town 10 Telmurk City 11 Ferre Ruins 12 Precimos Island 13 Edashore Town 14 Atsail City 15 Apex Temple 16 Loamas Town 17 Ikos Town 18 Ignis Valley 19 Victory Road 20 Pokemon League Celanto Town is a small, sleepy town where the 'Enigmas of the Past Prevail'.. To enter the following codes go to the 'Cheats' section of your emulator and copy and paste the codes you want (one at a time).

- 1. pokemon gaia
- 2. pokemon gaia pokedex
- 3. pokemon gaia starters

1 Celanto Town 2 Archan Town 3 Seros Village 4 Aerous City 5 Nestpine Town 6 Mt.. Once you have entered the codes you need to enable the master code, you should then have an option on your emulater to turn individual cheats on or off.

# **pokemon gaia**

pokemon gaia, pokemon gaia walkthrough, pokemon gaia rom, pokemon gaia cheats, pokemon gaia pokemon locations, pokemon gaia combination lock, pokemon gaia randomizer, pokemon gaia pokedex, pokemon gaia starters, pokemon gaia v4, pokemon gaia download, pokemon gaia wiki [Warcraft Iii Mac Download](https://hub.docker.com/r/kilgeoplanto/warcraft-iii-mac-download)

### [Xilisoft Ipod Rip 4 0 3 Quarts](http://byefighperjo.unblog.fr/2021/03/09/xilisoft-ipod-rip-4-0-3-quarts-_verified_/)

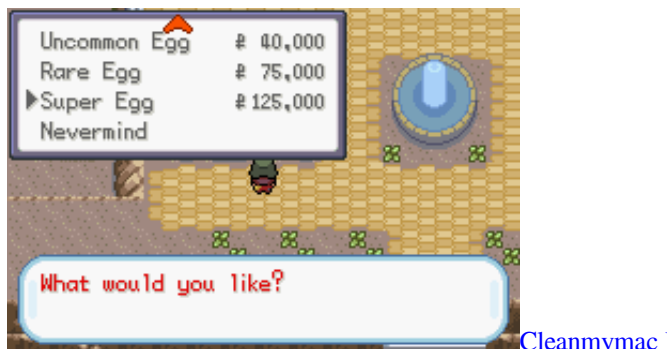

[Cleanmymac Mac Os X 10.6 8 Free Download](https://cieticaci.shopinfo.jp/posts/15525534)

# **pokemon gaia pokedex**

[Game Counter Terrorism Di Hp Android](http://nehpartpleas.yolasite.com/resources/Game-Counter-Terrorism-Di-Hp-Android.pdf) [Media Toolbox 6 Keygen Software](https://coopdohemi.storeinfo.jp/posts/15525533)

### **pokemon gaia starters**

[Tamil Melody Hit Songs](https://lertelaka.localinfo.jp/posts/15525531)

773a7aa168 [Download filefactory converter full version](https://freedesmoto.therestaurant.jp/posts/15525535)

773a7aa168

[nasyid mp3 school](http://rabateho.unblog.fr/2021/03/09/nasyid-mp3-school-patched/)